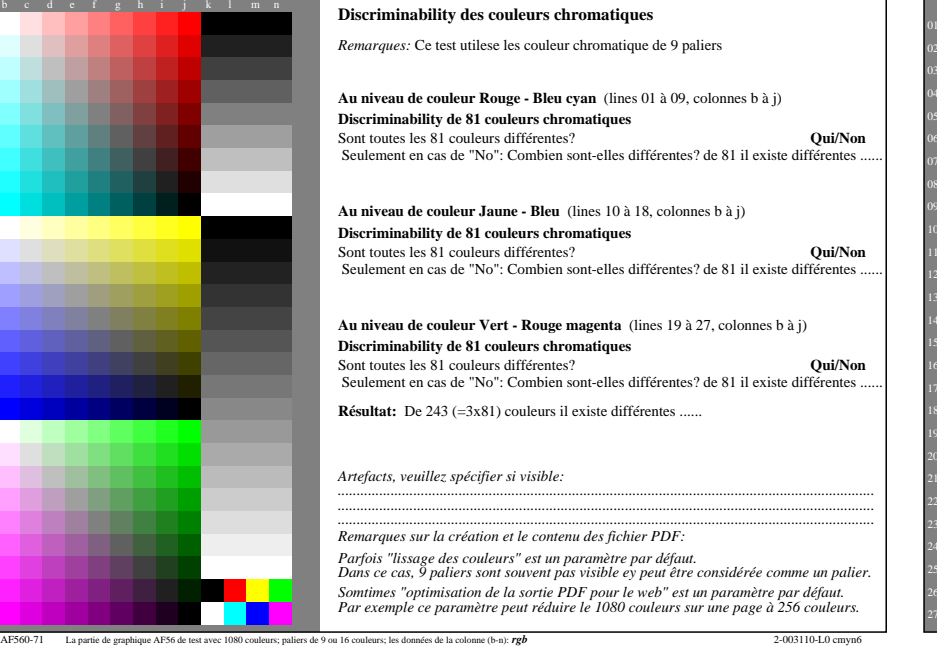

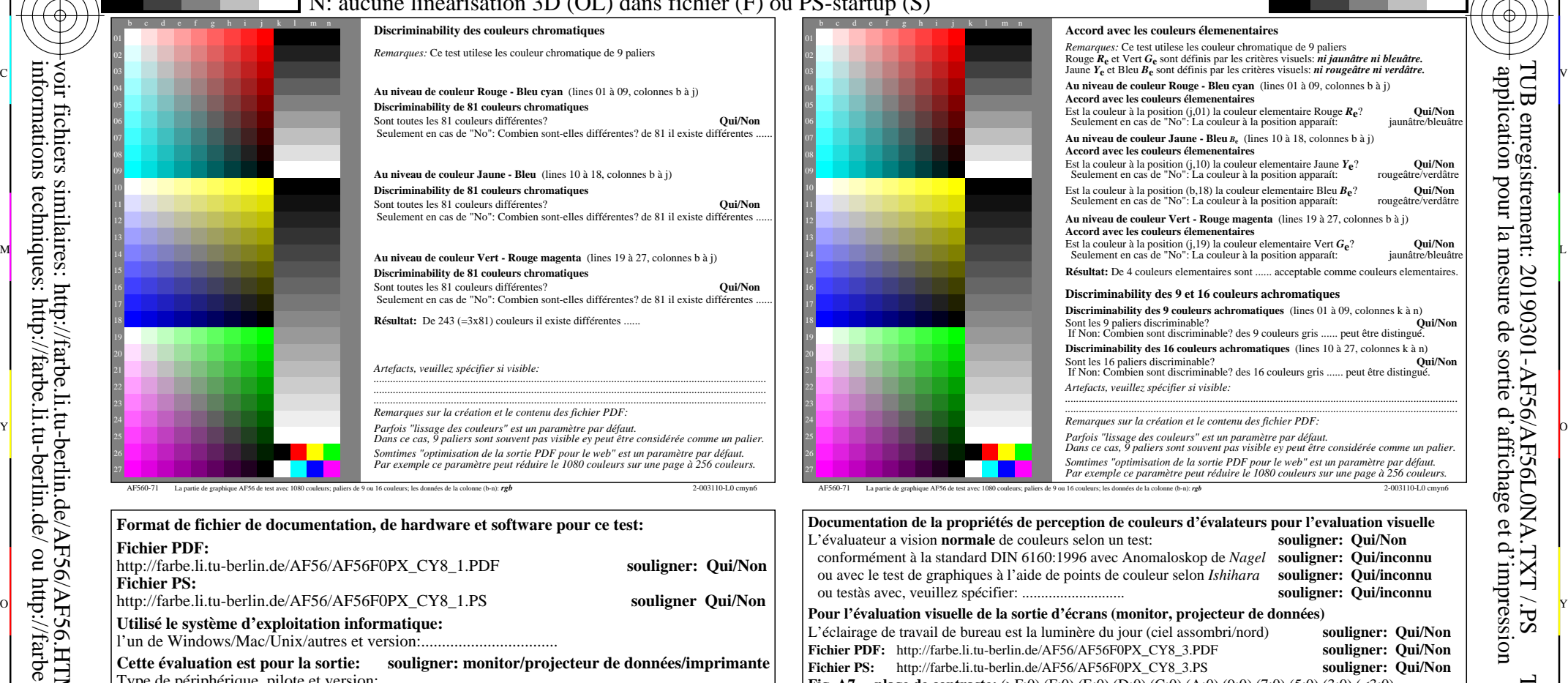

C

-6

TUB matériel: code=rha4ta

-6

TUB enregistrement: 20190301-AF56/AF56L0NA.TXT /.PS

application pour la mesure de sortie d'affichage et d'impression

 **Pour le sorties avec fichier PDF AF56F0PX\_CY8\_1.PDF** la part 3, AF560-7dd: 00301 **Format de fichier de documentation, de hardware et software pour ce test: Fichier PDF:** http://farbe.li.tu-berlin.de/AF56/AF56F0PX\_CY8\_1.PDF souligner: Qui/No **Fichier PS:**  $\phi$   $\leftrightarrow$   $\phi$  http://farbe.li.tu-berlin.de/AF56/AF56F0PX\_CY8\_1.PS souligner Qui/Non  $\phi$  is the set of the set of the set of the set of the souligner  $\phi$  and  $\phi$  is the set of the set of the souligner  $\phi$  is the set o **Utilisé le système d'exploitation informatique:** l'un de Windows/Mac/Unix/autres et version:................................. Cette évaluation est pour la sortie: souligner: monitor/projecteur de données/imprimantel Type de périphérique, pilote et version:...................... **sortie avec fichier PDF/PS: souligner: fichier PDF/PS** tranfert de fichier PDF "download, copy" l'appareil PDF................................. ou avec l'interprétation du système informatique "Display-PDF":................................. ou avec une software. e. g. Adobe-Reader/-Acrobat et version:................................. L M ou avec une software e. g. Ghostscript et version:................................. **Pour le sorties avec fichier PS AF56F0PX\_CY8\_1.PS** tranfert de fichier PS "download, copy" l'appareil PS................................. ou avec l'interprétation du système informatique "Display-PS":................................. ou avec une software e. g. Ghostscript et version:................................. ou avec une software e. g. Mac-Yap et version:................................... Remarques spéciales: e. g. la production de paysage (L) ...................................................................... ...................................................................... ...................................................................... *Remarque: dans les bureaux avec la lumière du jour la plage de contraste est souvent:* la part 4, AF561-7dd: 00301 L'éclairage de travail de bureau est la luminère du jour (ciel assombri/nord) **souligner: Qui/Non Fichier PDF:** http://farbe.li.tu-berlin.de/AF56/AF56F0PX\_CY8\_3.PDF **souligner: Qui/Non Fichier PS:** http://farbe.li.tu-berlin.de/AF56/AF56F0PX\_CY8\_3.PS **souligner: Qui/Non Fig. A7<sub>dd</sub> plage de contraste:** (>F:0) (F:0) (E:0) (D:0) (C:0) (A:0) (9:0) (7:0) (5:0) (3:0) (<3:0) comparer la impression standard selon ISO/IEC 15775 avec la gamme F:0 **souligner: Oui/Non** comparer la impression standard selon ISO/IEC 15775 avec la gamme F:0 *sur l'affichage entre: >F:0 et E:0 (moniteur), D:0 et 3:0 (projecteur de données)* **Seulement pour la spêcification colorimétrique en option avec la sortie de fichier PDF/PS Fichier PDF:** http://farbe.li.tu-berlin.de/AF56/AF56F0PX\_CY8\_3.PDF **Fig. A7dd souligner: Qui/Non Fichier PS:** http://farbe.li.tu-berlin.de/AF56/AF56F0PX\_CY8\_3.PS **Fig. A7dd** ou souligner: Qui/Non **mesure de la couleur et des spêcifications pour les:** Standard CIE l'illuminant D65, observateur 2 degrée, CIE geométry 45/0: **souligner: Qui/Non** Si Non, donner d'autres paramètres: ......................................... **Spécifications colorimétriques pour 17 palier:** http://farbe.li.tu-berlin.de/OE70/OE70L1NP.PDF L'échange de données CIELAB en fichier http://farbe.li.tu-berlin.de/AF82/AF82L0NP.TXT et transfert de fichier PS AF82L0NP.PS (=.TXT) au fichier PDF AF82L0NP.PDF **souligner: Qui/Non** Si Non, veuillez décrire autre méthode: ...................................... V C C M Y  $\overline{O}$ L V  $\frac{1}{26}$  -8  $\frac{1}{26}$  -8  $\frac{1}{26}$  Form A: Graphique AF56 conforme à graphique 1 à DIN 33872-6 9x9 scales; 12 teintes; 16 paliers de gris *L\** èquidistante entrée : *rgb/cmy0/000n/w set...* sortie : ->*rgb*<sub>dd</sub> setrgbcolor

-8

-8